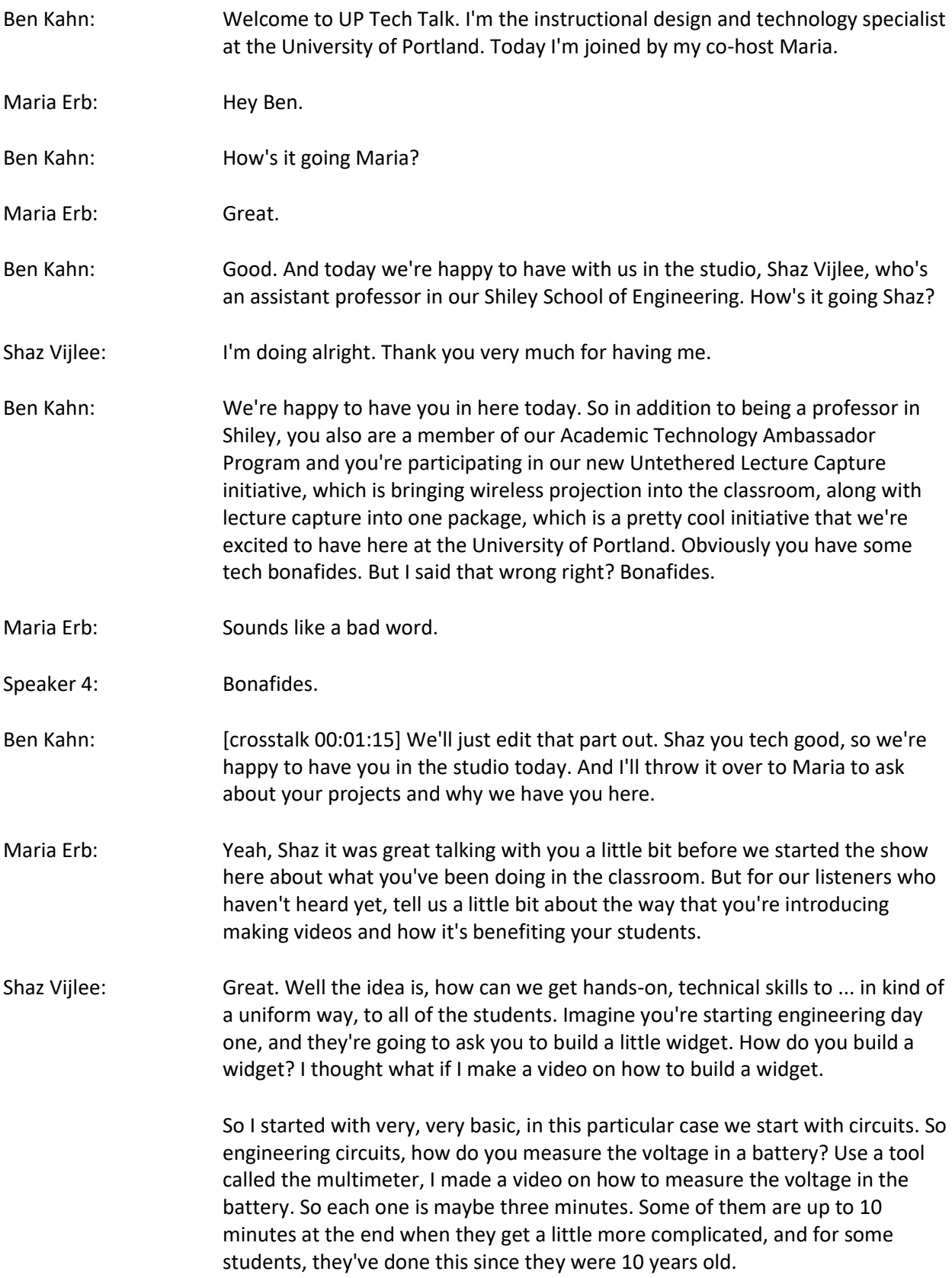

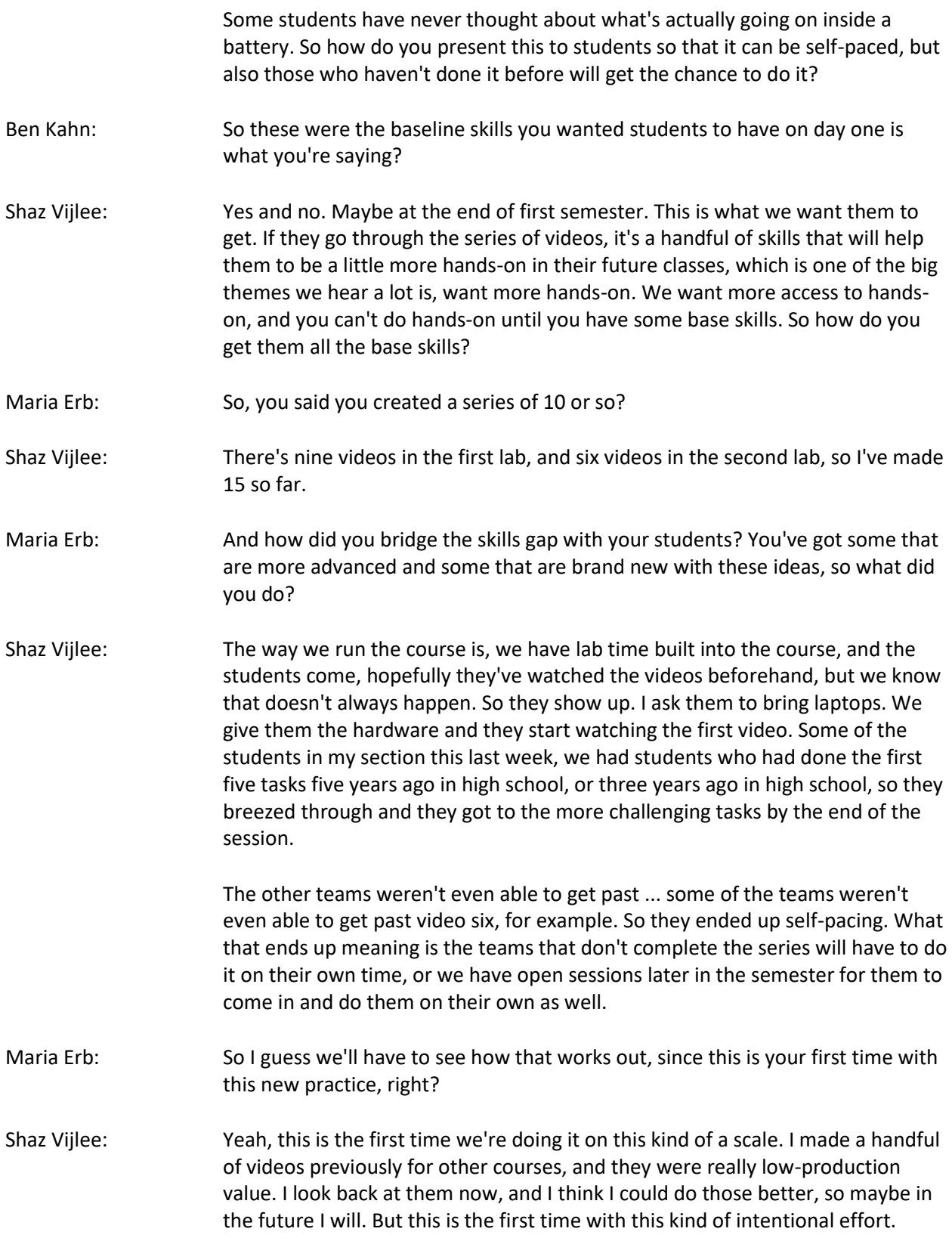

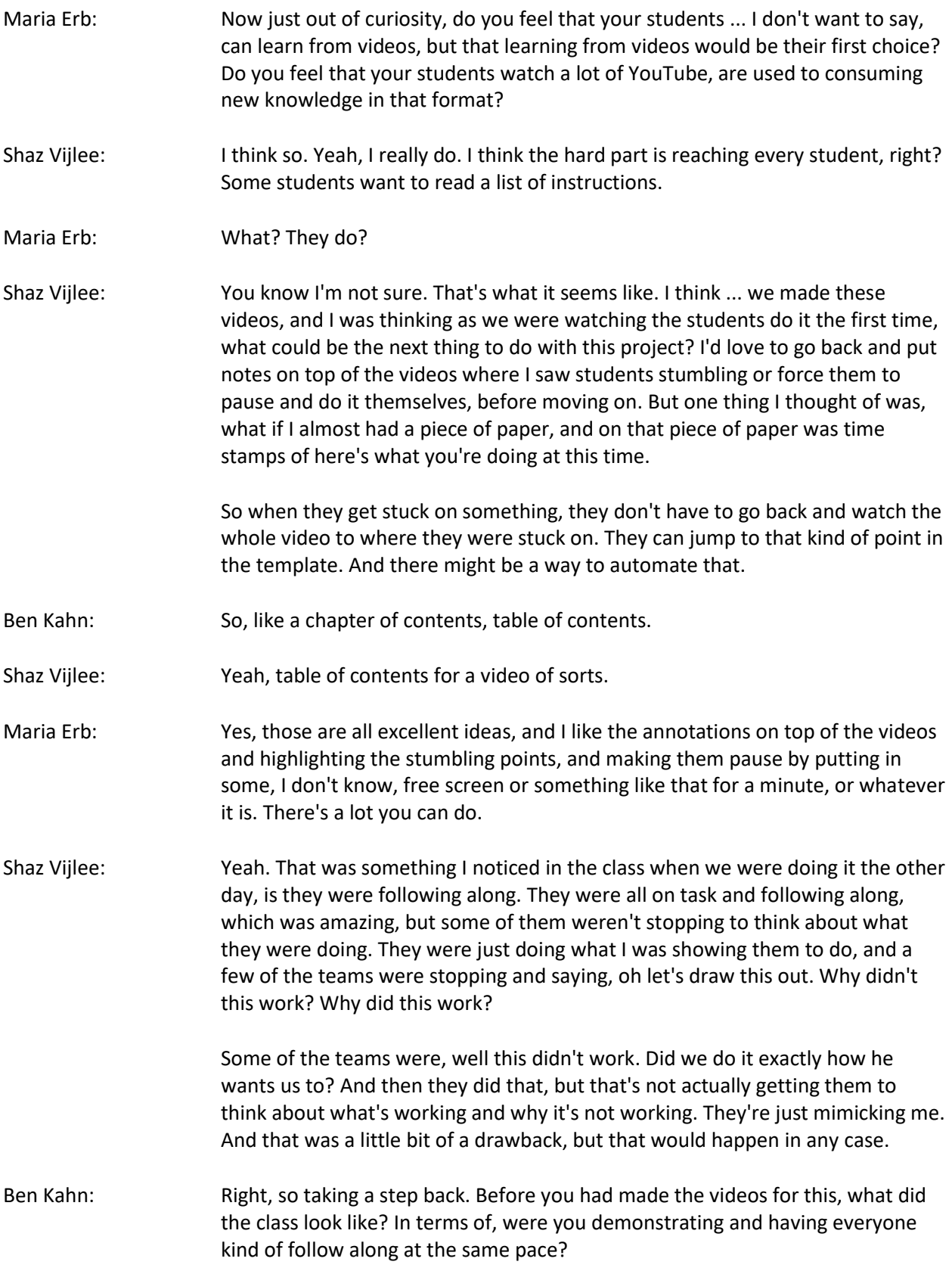

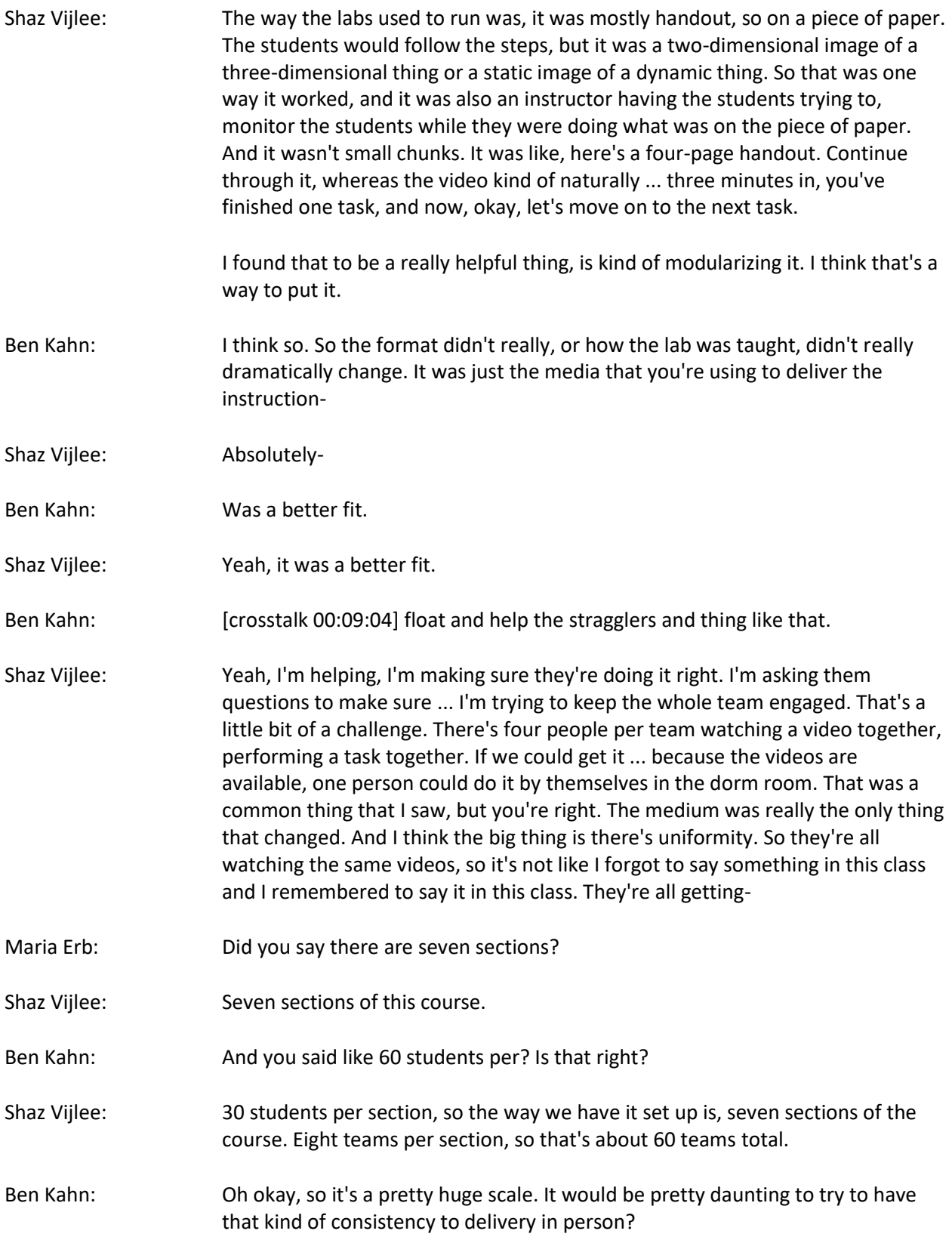

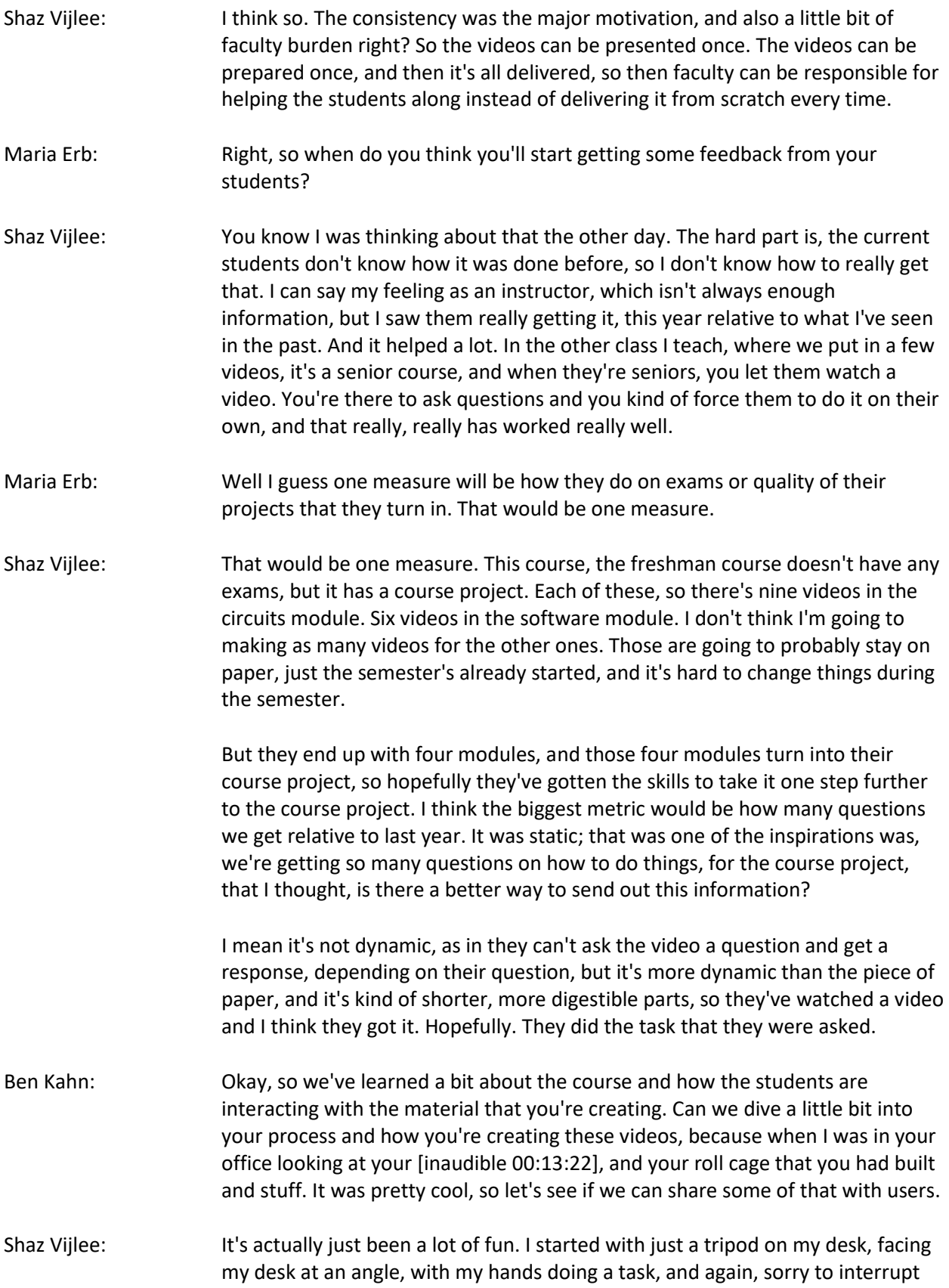

again, but to back up a little bit. So you're needing to show both a circuit board that you're wiring together, and also a programming console on a computer screen where you're typing in commands and things like that.

- Ben Kahn: Exactly. To give a little background. For one of the examples, we take a little circuit board and a little mini computer called an Arduino. A classic first example is use an LED and some wires, and then you program our Arduino to make the LED blink in some predefined pattern, you can pick. For example, you'll turn it on for a second, turn it off for two seconds, turn it on for a second, two it off for two sections.
- Shaz Vijlee: So, it involves as little bit of hardware, so the video shows me setting up the circuit, plugging things in the right way, explaining where you plug them in and the differences, and then you would switch over to a computer screen kind of thing, and you write the code and you explain why what you wrote in here corresponds to what you plugged it into over there on the board, something like that.

So that's kind of the way the video would go, and the way I made the videos, initially, was I had a tripod facing my desk, did the hardware, and then I switched over to the computer screen cast. I've become obsessed with this YouTube channel called Tasty, in which they make instructional videos on cooking, short little 30-minute videos set to cheesy music, very unhealthy food it seems. They always filmed overhead, so directly down, and my wife one day was like, "Well why don't you make an overhead camera rig for your thing." Or she said initially, "Wouldn't an overhead camera rig be a good idea?" and then she just looked online, overhead camera rig, to see if you can buy one on Amazon for \$50, and we found ideas on, I could probably make one myself.

So I went to Ace, bought two eight foot length of PVC pipe, some PVC corner connectors, and I made just basically a PVC cube, that's roughly three feet by three feet by three feet, and I took one of those old gorilla pods. I had one at my house, that just kind of wraps around one of the legs and could hold a camera right where I wanted to. It has two degrees of motion. I can move it left and right and I can move it front and back. I can't really move it up and down, but the zoom function on the camera does it for me.

That's been pretty cool. I do all the screen casting with [inaudible 00:16:39], which is available. I guess I didn't know that it was until recently, until I started doing this, but it's available at UP. There's a license I guess, I don't know ...

Ben Kahn: Any faculty can get it on their work computer.

Shaz Vijlee: So I've been just doing that on my surface, my UP on computer. It seems to do okay with it when it's plugged into its stock. It's not computationally too intense or anything. It doesn't seem to be.

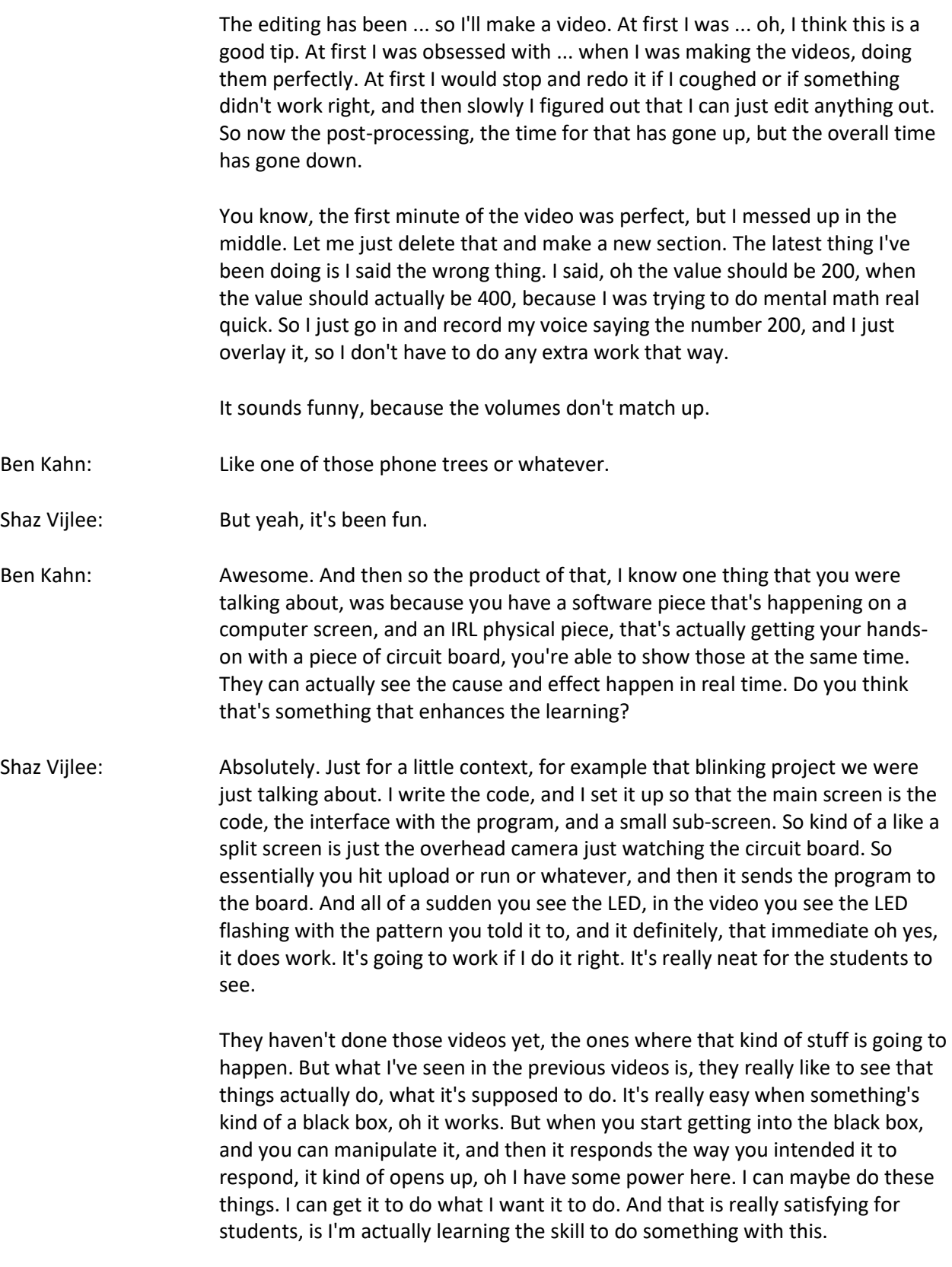

So what can I do with it next?

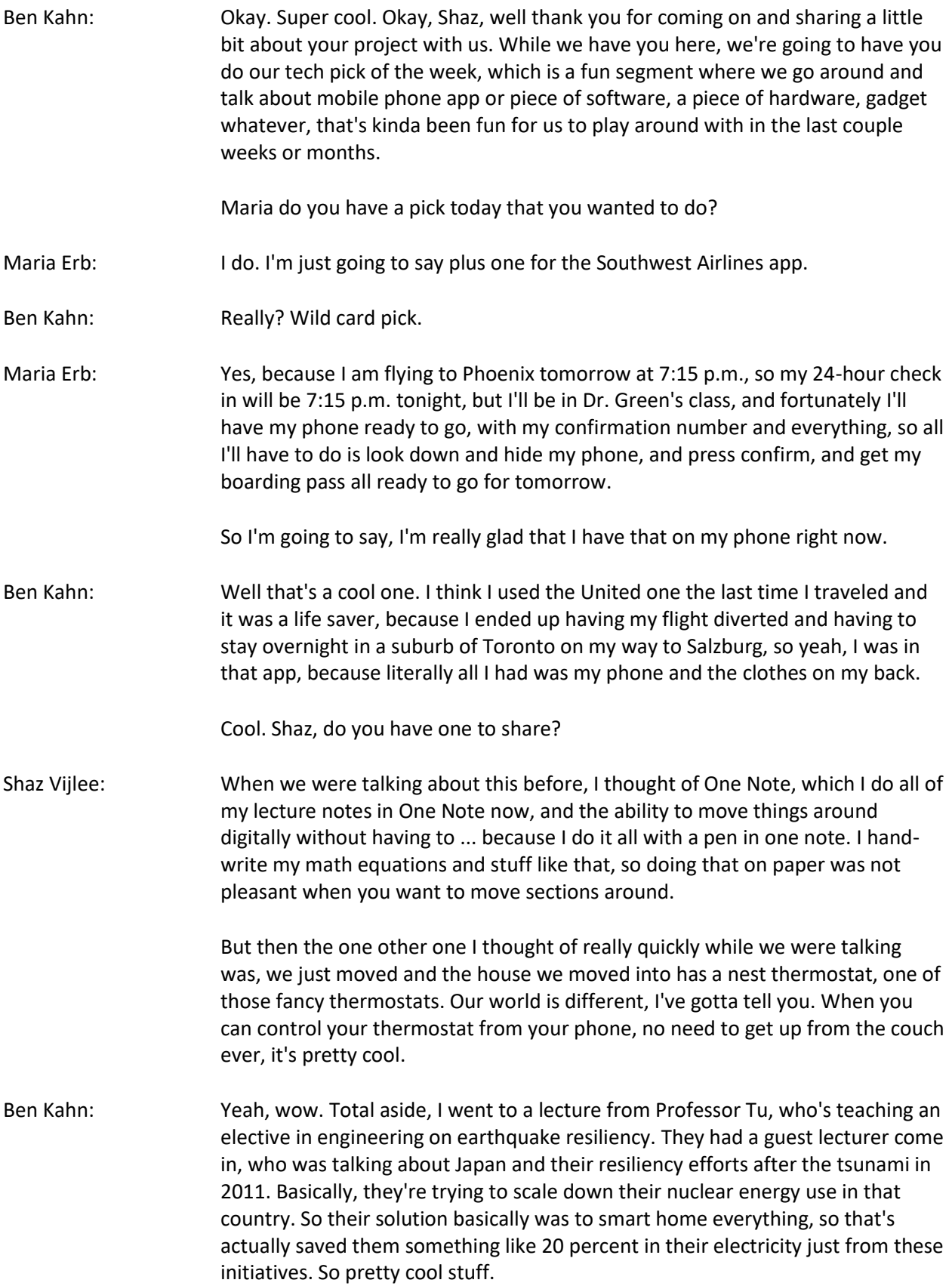

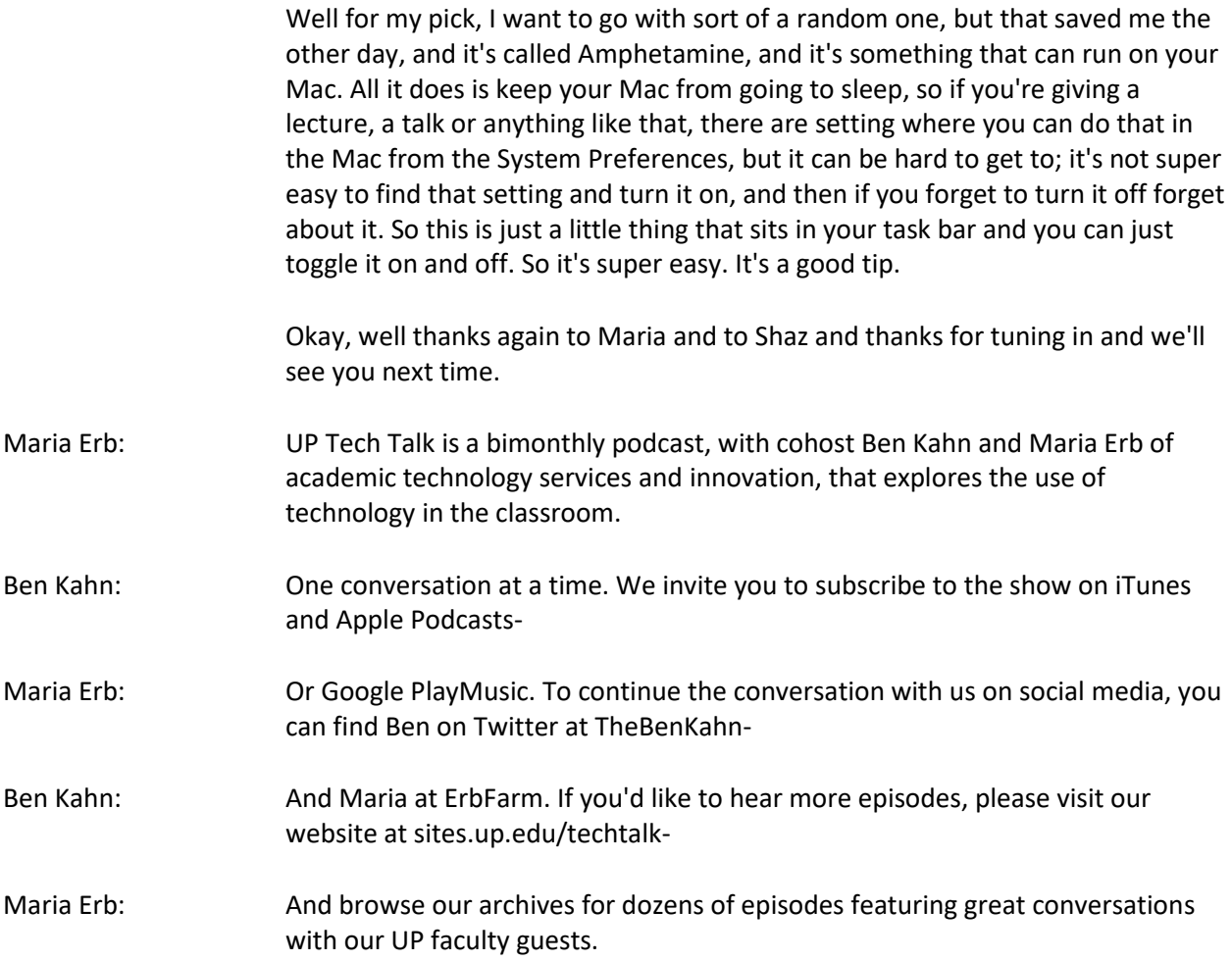